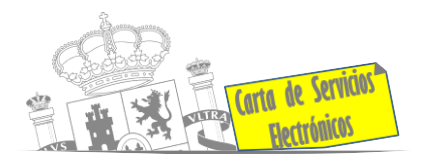

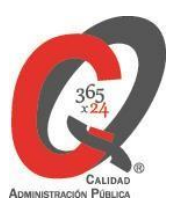

# **Listado de Servicios Electrónicos**

# **actualizado a fecha 19/01/2024**

# **Punto de información y directorio de las Unidades de la Subdelegación del Gobierno en Cádiz**

## **Información y Atención al Ciudadano.**

- Registro Electrónico Común **[ACCEDER](https://rec.redsara.es/registro/action/are/acceso.do)**
- Registro Electrónico de Apoderamientos **[ACCEDER](https://sede.administracion.gob.es/apodera/clave.htm)**
- Notificaciones electrónicas por comparecencia en sede electrónica **[ACCEDER](https://sede.administracionespublicas.gob.es/login)**
- Información y verificación de certificados digitales (FNMT) **[ACCEDER](https://www.sede.fnmt.gob.es/certificados) Portal**
- Carpeta Ciudadana **[ACCEDER](https://sede.administracion.gob.es/carpeta/clave.htm)**
- Validación de documentos electrónicos **[ACCEDER](https://sede.administracionespublicas.gob.es/valida)**
- Dirección Electrónica Habilitada Única (DEHú) **[ACCEDER](https://dehu.redsara.es/)**
- Cita previa para la Oficina de Información y Registro al Ciudadano **[ACCEDER](https://ssweb.seap.minhap.es/icpplus/citar?org=OIACR) b**
- Quejas y Sugerencias ante las Delegaciones y Subdelegaciones del Gobierno **[ACCEDER](https://sede.administracionespublicas.gob.es/procedimientos/index/categoria/32)**
- Organigramas, estructuras y directorios (DIR3) **[ACCEDER](https://administracion.gob.es/pagFront/espanaAdmon/directorioOrganigramas/quienEsQuien/quienEsQuien.htm#.X6Om-6ImvFB)**
- Comprobación de certificados digitales, firma digital y sedes electrónicas (VALIDE). **[ACCEDER](https://valide.redsara.es/valide/)**
- Información sobre Oficinas de registro de CL@VE **[ACCEDER](https://administracion.gob.es/pag_Home/atencionCiudadana/encuentraTuOficina/OficinasRegistro_CLAVE.html#.X6OoYKImvFA)**

## **Servicios dirigidos a inmigrantes en Españ[a.](https://www.mptfp.gob.es/portal/delegaciones_gobierno/delegaciones/andalucia/servicios/extranjeria.html#Cadiz.Sede1)**

- Solicitud de Información del estado de Tramitación de expedientes de extranjería **[ACCEDER](https://sede.administracionespublicas.gob.es/pagina/index/directorio/infoext2)**
- Cita previa de Extranjería **[ACCEDER](https://icp.administracionelectronica.gob.es/icpplus/index.html)**
- Pago tasa 052: Tramitación de autorizaciones de residencia y otra documentación a ciudadanos extranjeros **[ACCEDER](https://sede.administracionespublicas.gob.es/pagina/index/directorio/tasa052)**

**Listado de Servicios Electrónicos – Subdelegación del Gobierno en Cádiz** Actualizado a 19/01/2024

Acceso a punto de información específico  $\bullet$  Acceso libre  $\bullet$  Acceso mediante identificación digital

Compromiso específico de mejora asumido en este procedimiento - 1 -

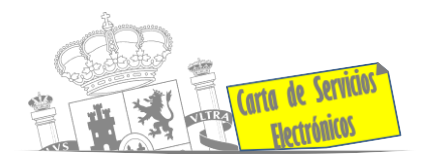

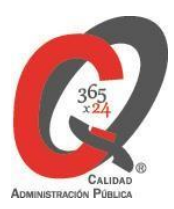

- Pago tasa 062: Tramitación de autorizaciones de trabajo a ciudadanos extranjeros **[ACCEDER](https://sede.administracionespublicas.gob.es/pagina/index/directorio/tasa062)**
- Renovaciones de Autorizaciones de Extranjería Presentación Ordinaria: Descarga del Impreso **[ACCEDER](https://sede.administracionespublicas.gob.es/pagina/index/directorio/renova2012)**
- Renovaciones de Autorizaciones de Extranjería Presentación Telemática (MERCURIO) **[ACCEDER](https://sede.administracionespublicas.gob.es/pagina/index/directorio/renovacion_telematica_extranjeria)**
- Solicitudes telemáticas de Autorizaciones de Extranjería (MERCURIO). **[ACCEDER](https://sede.administracionespublicas.gob.es/pagina/index/directorio/mercurio2)**
- Aportación de documentación por parte de las Comunidades Autónomas o las Entidades Locales en el ámbito de Extranjería **[ACCEDER](https://sede.administracionespublicas.gob.es/procedimientos/choose-ambit/idp/278)**
- Descarga impreso 012: Reconocimientos, Autorizaciones y Concursos [ACCEDER](https://sede.policia.gob.es/Tasa790_012/)<sup>1</sup>
- Aportación telemática de documentación a procedimientos de extranjería (MERCURIO) **[ACCEDER](https://sede.administracionespublicas.gob.es/pagina/index/directorio/mercurio2)**

## **Servicios relacionados con empleo o emigrantes.**

- Reclamaciones al Estado por salarios de tramitación en juicios por despido **[ACCEDER](https://sede.administracionespublicas.gob.es/procedimientos/choose-ambit/idp/340)**
- Programa de retorno. Ayudas para atender necesidades extraordinarias de los retornados. (Sede electrónica del Ministerio de Inclusión, Seguridad Social y Migraciones) **[ACCEDER](https://sede.inclusion.gob.es/-/ayudas-extraordinarias-de-retornados?redirect=%2Fayudas-y-subvenciones)**
- Solicitud de certificado de emigrante retornado (CER) **[ACCEDER](https://sede.administracionespublicas.gob.es/procedimientos/choose-ambit/idp/509) A**

# **Homologación/Equivalencia de Títulos universitarios extranjeros y Expedición de Títulos**

- Pago tasa 059: Expedición de títulos y diplomas académicos, docentes y profesionales **[ACCEDER](https://sede.administracionespublicas.gob.es/pagina/index/directorio/tasa059)**
- Consulta electrónica de expedientes al Ministerio de Educación y Formación Profesional **[ACCEDER](https://sede.educacion.gob.es/portada.html)**
- Obtención de certificado acreditativo de haber obtenido convalidación de estudios extranjeros por haber extraviado la credencial que acredita dicha convalidación **[ACCEDER](http://www.educacionyfp.gob.es/servicios-al-ciudadano/catalogo/gestion-titulos/estudios-no-universitarios/titulos-extranjeros/certificado-por-extravio.html)**
- Descarga modelo tasa 079: Ingreso por homologaciones, convalidaciones y equivalencias de títulos y estudios extranjeros **[ACCEDER](http://www.educacionyfp.gob.es/servicios-al-ciudadano/catalogo/general/0/tasa-790-079-ingreso/informacion.html)**
- Descarga modelo Devolución de ingresos indebidos de la tasa 079 por convalidación de estudios extranjeros **[ACCEDER](http://www.educacionyfp.gob.es/servicios-al-ciudadano/catalogo/general/99/996059/ficha.html)**
- Homologación y convalidación de títulos y estudios extranjeros no universitarios **[ACCEDER](https://www.educacionyfp.gob.es/mc/convalidacion-homologacion/portada.html)**

**Listado de Servicios Electrónicos – Subdelegación del Gobierno en Cádiz** Actualizado a 19/01/2024

Acceso a punto de información específico  $\Box$  Acceso libre  $\Box$  Acceso mediante identificación digital

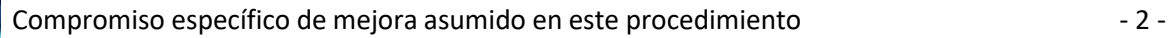

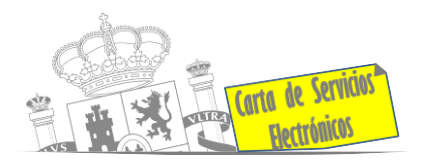

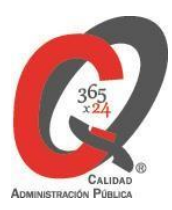

# **Tramitación de expedientes relacionados con explosivos y pirotecnia.**

- Espectáculos con Artificios Pirotécnicos y disparo de artículos P2 y T2 **[ACCEDER](https://sede.administracionespublicas.gob.es/procedimientos/portada/idp/30/ida/73/)**
- Carnés de artillero **[ACCEDER](https://sede.administracionespublicas.gob.es/procedimientos/choose-ambit/idp/42)**
- Autorización para el establecimiento o modificación de Talleres o Depósitos de cartuchería o pirotecnia **[ACCEDER](https://sede.administracionespublicas.gob.es/procedimientos/choose-ambit/idp/48)**
- Autorización de Consumidores de Explosivos Eventuales y Habituales en el ámbito Provincial y Autonómico **[ACCEDER](https://sede.administracionespublicas.gob.es/procedimientos/choose-ambit/idp/49)**
- Autorización de suministro de explosivo **[ACCEDER](https://sede.administracionespublicas.gob.es/procedimientos/choose-ambit/idp/52)**
- Autorización para el establecimiento de venta o comercialización al público de material pirotécnico **[ACCEDER](https://sede.administracionespublicas.gob.es/procedimientos/choose-ambit/idp/55)**
- Autorización de empresas de voladuras especiales **[ACCEDER](https://sede.administracionespublicas.gob.es/procedimientos/choose-ambit/idp/269)**
- Presentación mensual del Libro de Registro de Consumos y Actas de Uso de Explosivos **[ACCEDER](https://sede.administracionespublicas.gob.es/procedimientos/choose-ambit/idp/319)**
- Autorización para el uso de artículos pirotécnicos en manifestaciones festivas **[ACCEDER](https://sede.administracionespublicas.gob.es/procedimientos/choose-ambit/idp/322)**
- Emisión de carnés de experto y aprendiz de artículos pirotécnicos **[ACCEDER](https://sede.administracionespublicas.gob.es/procedimientos/choose-ambit/idp/324)**
- Autorización de los tratamientos de eliminación/inertización, reciclaje/reutilización de artículos pirotécnicos o cartuchería **[ACCEDER](https://sede.administracionespublicas.gob.es/procedimientos/choose-ambit/idp/323)**
- Pago tasa 054: Servicios prestados por órganos del anterior Mº de Industria y Energía **[ACCEDER](https://sede.administracionespublicas.gob.es/pagina/index/directorio/tasa054)**

# **Tramitación de expedientes de expropiación administrativa**

- *Como Expropiado / Representante:*
	- Consulta del estado del trámite **[ACCEDER](https://sede.administracionespublicas.gob.es/pagina/index/directorio/consulta_estado_tramite)**
	- Interposición de alegación **[ACCEDER](https://sede.administracionespublicas.gob.es/pagina/index/directorio/alegacion)**
	- Interposición de recurso de reposición **[ACCEDER](https://sede.administracionespublicas.gob.es/pagina/index/directorio/alta_recurso_reposicion)**
	- Notificación por comparecencia **[ACCEDER](https://sede.administracionespublicas.gob.es/pagina/index/directorio/notificacion_por_comparecencia)**
	- Solicitud de intereses por demora en la resolución del Justiprecio **[ACCEDER](https://sede.administracionespublicas.gob.es/pagina/index/directorio/justiprecio)**
	- Subsanación de errores **[ACCEDER](https://sede.administracionespublicas.gob.es/pagina/index/directorio/subsanacion_errores)**
	- Mis expedientes **[ACCEDER](https://sede.administracionespublicas.gob.es/pagina/index/directorio/expedientes_expropiaciones) A**
	- Comunicación electrónica **[ACCEDER](https://sede.administracionespublicas.gob.es/pagina/index/directorio/comunicacion_electronica)**
- *Como Beneficiario / Representante:*
	- Alta de expediente **[ACCEDER](https://sede.administracionespublicas.gob.es/pagina/index/directorio/altaexpedienteexpropiacion) a**
	- Descarga modelo 069 para el abono de los costes de las sesiones de los jurados provinciales de expropiación **[ACCEDER](https://sede.administracionespublicas.gob.es/pagina/index/directorio/descarga_modelo_069)**
	- Consulta del estado del trámite **[ACCEDER](https://sede.administracionespublicas.gob.es/pagina/index/directorio/consulta_estado_tramite)**
	- Interposición de alegación **[ACCEDER](https://sede.administracionespublicas.gob.es/pagina/index/directorio/alegacion)**
	- Interposición de recurso de reposición **[ACCEDER](https://sede.administracionespublicas.gob.es/pagina/index/directorio/alta_recurso_reposicion)**
	- Notificación por comparecencia **[ACCEDER](https://sede.administracionespublicas.gob.es/pagina/index/directorio/notificacion_por_comparecencia)**

#### **Listado de Servicios Electrónicos – Subdelegación del Gobierno en Cádiz** Actualizado a 19/01/2024

Acceso a punto de información específico  $\bullet$  Acceso libre  $\bullet$  Acceso mediante identificación digital

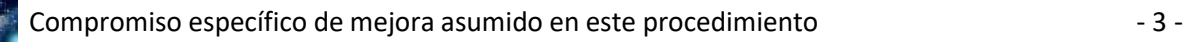

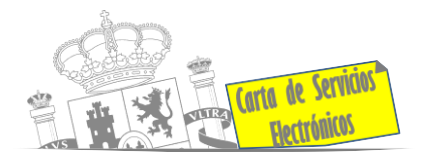

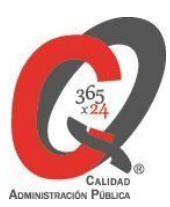

- Subsanación de errores **[ACCEDER](https://sede.administracionespublicas.gob.es/pagina/index/directorio/subsanacion_errores)**
- Mis expedientes **[ACCEDER](https://sede.administracionespublicas.gob.es/login)**
- Comunicación electrónica **[ACCEDER](https://sede.administracionespublicas.gob.es/pagina/index/directorio/comunicacion_electronica)**

# **Vacunación internacional**

- Cita previa en los servicios de vacunación internacional **[ACCEDER](https://sisaex-vac-cita.mscbs.gob.es/sanitarios/consejos/inicioAction.do)**
- Tasa código 058 Tasa por vacunación de viajeros internacionales **[ACCEDER](https://sede.administracionespublicas.gob.es/pagina/index/directorio/tasa058)**

## **Inspección de farmacia**

- Solicitud para visita de inspección y levantamiento de acta de instalaciones de productos sanitarios. Instalaciones de productos sanitarios (IPS) (Web de la Agencia Española de Medicamentos y Productos sanitarios) **[ACCEDER](https://fabricaps.aemps.es/fabricps/faces/login.xhtml)**
- Autorización por parte de los servicios de inspección farmacéutica de las delegaciones de gobierno de expedientes de importación de medicamentos, productos sanitarios, cosméticos y sus materias primas. (SIFAEX) (Web de la Agencia Española de Medicamentos y Productos sanitarios) **[ACCEDER](https://sede.mscbs.gob.es/gl/ciudadanos/procAdministrativos.do?tipo=detallar&cod=1110189)**
- Autorización por parte de los servicios de inspección farmacéutica de las delegaciones de gobierno de expedientes de exportación de medicamentos y de materias primas estupefacientes y psicotrópicas. (SIFAEX) (Web de la Agencia Española de Medicamentos y Productos sanitarios) **[ACCEDER](https://sede.mscbs.gob.es/gl/ciudadanos/procAdministrativos.do?tipo=detallar&cod=1109684)**

## **Sanidad exterior**

- Inspecciones higiénico-sanitarias en buques (Aplicación SISAEX) **[ACCEDER](https://sede.mscbs.gob.es/ciudadanos/procAdministrativos.do?tipo=detallar&cod=085071)** A
- Solicitud Certificado de Control de Sanidad a Bordo / Exención de Control de Sanidad a bordo (aplicación SISAEX) **[ACCEDER](https://sede.mscbs.gob.es/ciudadanos/procAdministrativos.do?tipo=detallar&cod=085071)**
- Solicitud de actuaciones relacionadas con controles higiénico-sanitarios (alertas sanitarias y traslados de cadáveres) **[ACCEDER](https://sisaex-ahs.mscbs.gob.es/ahs/acceso/inicio.do)**
- Solicitud de autorización o cese de actividad de una instalación como almacén de inmovilización (Web del Ministerio de Sanidad) **[ACCEDER](https://www.mscbs.gob.es/profesionales/saludPublica/sanidadExterior/controlesSanitarios/instaAlmacen/sol_aut_inst.htm)**
- Plataforma TRACES para agentes de aduana **[ACCEDER](https://webgate.ec.europa.eu/tracesnt/login)**
- Solicitud de autorización de nuevas instalaciones fronterizas de control sanitario de mercancías (Web del Ministerio de Sanidad) **[ACCEDER](https://www.sanidad.gob.es/areas/sanidadExterior/importacion/usoConsumoHumano/puntosFronterizos/sol_aut_inst.htm)**
- Importación, tránsito a otro Estado miembro, transbordo y transporte por vía marítima a otro Estado miembro y entrada en depósito aduanero **[ACCEDER](https://webgate.ec.europa.eu/tracesnt/login)**
- Inspección sanitaria en importación de mercancías de uso y/o consumo humano (Web del sistema TRACES de la Comisión Europea) **[ACCEDER](https://www.mapa.gob.es/es/ganaderia/temas/comercio-exterior-ganadero/comercio-intracomunitario/)**
- Tasa 057: Servicios sanitarios **[ACCEDER](https://sede.administracionespublicas.gob.es/pagina/index/directorio/tasa057)**
- Tasa 060: Tasa por controles de sanidad exterior realizados a carnes y productos de origen animal de países no comunitarios **[ACCEDER](https://sede.administracionespublicas.gob.es/pagina/index/directorio/tasa060)**
- Tasa por controles oficiales de las importaciones de determinados alimentos de origen no animal (Tasa 071) **[ACCEDER](https://sede.mscbs.gob.es/tasas/tasa071.htm)**

#### **Listado de Servicios Electrónicos – Subdelegación del Gobierno en Cádiz** Actualizado a 19/01/2024

Acceso a punto de información específico  $\bullet$  Acceso libre  $\bullet$  Acceso mediante identificación digital

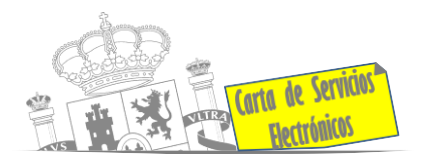

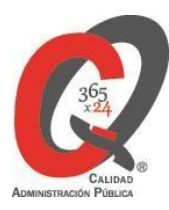

# **importación/exportación de productos. Sanidad vegetal/Control fitosanitario necesario para la**

- Importación de semillas y plantas de vivero (IMPORSEMPLAN Web del Ministerio de Agricultura, Pesca y Alimentación) **[ACCEDER](https://sede.mapa.gob.es/portal/site/seMAPA/ficha-procedimiento?procedure_suborg_responsable=79&procedure_id=242)**
- Solicitud de inscripción en el sistema informático para comercio exterior de vegetales (CEXVEG – Web del Ministerio de Agricultura, Pesca y Alimentación) **[ACCEDER](https://sede.mapa.gob.es/portal/site/seMAPA/BuscadorPortlet?texto_simple=cexveg)**
- Registro y declaración de productos de origen animal y no animal importados desde terceros países (TRACES – Web del Ministerio de Agricultura, Pesca y Alimentación) **[ACCEDER](https://www.mapa.gob.es/es/ganaderia/temas/comercio-exterior-ganadero/comercio-intracomunitario/)**
- Tasa código 055: fitosanitarias **[ACCEDER](https://sede.administracionespublicas.gob.es/pagina/index/directorio/tasa055)**

# **Control veterinario necesario para la exportación/importación de**

#### **productos de origen animal**

- Solicitud telemática de documentos sanitarios de exportación a países terceros (CEXGAN – Web del Ministerio de Agricultura, Pesca y Alimentación). **[ACCEDER](https://servicio.magrama.gob.es/cexgan/Acceso.aspx)**
- Registro y declaración de productos de origen animal y no animal importados desde terceros países (TRACES – Web del Ministerio de Agricultura, Pesca y Alimentación) **[ACCEDER](https://www.mapa.gob.es/es/ganaderia/temas/comercio-exterior-ganadero/comercio-intracomunitario/)**
- Tasa 050: Controles oficiales de las importaciones de determinados piensos de origen no animal. **[ACCEDER](https://sede.mapa.gob.es/portal/site/seMAPA/template.PAGE/navProcedimientoPagoTasas/?javax.portlet.sync=ba653250b72b44b680bf09b55cdc20a0&javax.portlet.tpst=14403cacd64028e8bb7f54a15cdc20a0&javax.portlet.prp_14403cacd64028e8bb7f54a15cdc20a0=accion%3DpulsaBotonFin%26com.vignette.jsrportlet.version%3D2.0%26codModelo%3D790%26javax.portlet.ccpp%3Dcom.vignette.portal.portlet.jsrcontainer.internal.standardcontainer.invocation.apiimpl.DummyProfile%254077284705%26tituloProc%3DDetalles%2Bdel%2Bformulario%26codTasa%3D050%26javax.servlet.include.context_path%3D%252FPagoTasasPortlet%26javax.portlet.lifecycle_phase%3DACTION_PHASE%26fromView%3DtasaPaso2.jsp&javax.portlet.begCacheTok=com.vignette.cachetoken&javax.portlet.endCacheTok=com.vignette.cachetoken)**
- Pago tasa 080: Inspección y controles veterinarios de productos de origen animal no destinados a consumo humano, que se introduzcan en territorio nacional procedentes de países no comunitarios. **[ACCEDER](https://sede.mapa.gob.es/portal/site/seMAPA/template.PAGE/navProcedimientoPagoTasas/?javax.portlet.sync=3b0a9020fcf972187f97fb165cdc20a0&javax.portlet.tpst=14403cacd64028e8bb7f54a15cdc20a0&javax.portlet.prp_14403cacd64028e8bb7f54a15cdc20a0=accion%3DpulsaBotonFin%26com.vignette.jsrportlet.version%3D2.0%26codModelo%3D790%26javax.portlet.ccpp%3Dcom.vignette.portal.portlet.jsrcontainer.internal.standardcontainer.invocation.apiimpl.DummyProfile%2540222d9712%26tituloProc%3DDetalles%2Bdel%2Bformulario%26codTasa%3D180%26javax.servlet.include.context_path%3D%252FPagoTasasPortlet%26javax.portlet.lifecycle_phase%3DACTION_PHASE%26fromView%3DtasaPaso2.jsp&javax.portlet.begCacheTok=com.vignette.cachetoken&javax.portlet.endCacheTok=com.vignette.cachetoken)**
- Pago tasa 051: Inspecciones y controles veterinarios de animales vivos que se introduzcan en territorio nacional procedentes de países no pertenecientes a la Unión Europea. **[ACCEDER](https://sede.mapa.gob.es/portal/site/seMAPA/template.PAGE/navProcedimientoPagoTasas/?javax.portlet.sync=de7c5b317eb13e633cf8ceb25cdc20a0&javax.portlet.tpst=14403cacd64028e8bb7f54a15cdc20a0&javax.portlet.prp_14403cacd64028e8bb7f54a15cdc20a0=accion%3DpulsaBotonFin%26com.vignette.jsrportlet.version%3D2.0%26javax.portlet.userinfo%3Dcom.vignette.portal.portlet.jsrcontainer.internal.standardcontainer.invocation.apiimpl.UserAttributeMap%25400%26codModelo%3D790%26javax.portlet.ccpp%3Dcom.vignette.portal.portlet.jsrcontainer.internal.standardcontainer.invocation.apiimpl.DummyProfile%254027ecbe9f%26tituloProc%3DDetalles%2Bdel%2Bformulario%26codTasa%3D151%26javax.servlet.include.context_path%3D%252FPagoTasasPortlet%26javax.portlet.lifecycle_phase%3DACTION_PHASE%26fromView%3DtasaPaso2.jsp&javax.portlet.begCacheTok=com.vignette.cachetoken&javax.portlet.endCacheTok=com.vignette.cachetoken)**

## **Pesca marítima y de recreo**

- Autorizaciones y concursos de pesca para captura de especies sometidas a medidas de protección diferenciadas. (RECREATIVOS – Web del Ministerio de Agricultura, Pesca y Alimentación). **[ACCEDER](https://servicio.pesca.mapama.es/legacy/recreativos/recreativos/)**
- Autorización de pesca recreativa en aguas exteriores (Sede electrónica del Ministerio de Agricultura, Pesca y Alimentación). **[ACCEDER](https://sede.mapa.gob.es/portal/site/seMAPA/ficha-procedimiento?procedure_id=141&procedure_suborg_responsable=29&by=theme)**
- Autorización para concurso de pesca deportiva (Sede electrónica del Ministerio de Agricultura, Pesca y Alimentación). **[ACCEDER](https://sede.mapa.gob.es/portal/site/seMAPA/ficha-procedimiento?procedure_suborg_responsable=29&procedure_etiqueta_pdu=null&procedure_id=151&by=theme)**
- Aporte/desaporte para baja de embarcaciones/buques de pesca. **[ACCEDER](https://sede.mitma.gob.es/SEDE_ELECTRONICA/LANG_CASTELLANO/OFICINAS_SECTORIALES/MARINA_MERCANTE/Registro_buques/Buques_servicio/Otros_trmites_registrales/)**

**Listado de Servicios Electrónicos – Subdelegación del Gobierno en Cádiz** Actualizado a 19/01/2024

Acceso a punto de información específico  $\qquad \blacksquare$  Acceso libre  $\qquad \blacksquare$  Acceso mediante identificación digital

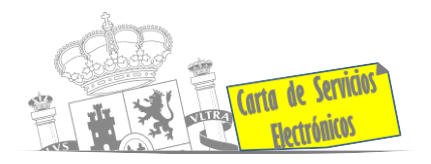

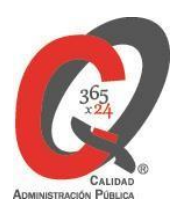

# **Gestión económica.**

• Solicitud devolución ingresos indebidos **[ACCEDER](https://www.agenciatributaria.gob.es/AEAT.sede/procedimientoini/RA03.shtml)**

# **Justicia.**

- Descarga formulario solicitud de certificado por delitos de naturaleza sexual **[ACCEDER](https://sede.mjusticia.gob.es/es/tramites/certificado-registro-central)**
- Descarga formulario solicitud de antecedentes penales **[ACCEDER](https://sede.mjusticia.gob.es/es/tramites/certificado-antecedentes)**
- Descarga formulario solicitud cancelación antecedentes penales **[ACCEDER](https://sede.mjusticia.gob.es/es/tramites/solicitud-cancelacion)**
- Descarga formulario solicitud nacionalidad española por residencia **[ACCEDER](https://sede.mjusticia.gob.es/es/tramites/nacionalidad-espanola)**

#### **Expedientes correspondientes a sanciones administrativas.**

• Acceso a expedientes de procedimientos sancionadores: consulta, alegaciones, recursos, descarga modelo 069. **[ACCEDER](https://sede.administracionespublicas.gob.es/pagina/index/directorio/expedientes_sanciones_administrativas)**

# **Derecho de reunión.**

- Comunicación de reunión **[ACCEDER](https://sede.administracionespublicas.gob.es/pagina/index/directorio/comunicacion_reunion)**
- Consulta de comunicaciones **[ACCEDER](https://sede.administracionespublicas.gob.es/pagina/index/directorio/consulta_comunicaciones)**

## **Solicitud de autorizaciones administrativas.**

- Autorización de armeros para empresas de seguridad **[ACCEDER](https://sede.administracionespublicas.gob.es/procedimientos/choose-ambit/idp/303)**
- Pago tasa 053: Prestación de servicios y actividades en materia de Seguridad Privada **[ACCEDER](https://sede.administracionespublicas.gob.es/pagina/index/directorio/tasa053)**
- Autorización de concursos de tiro **[ACCEDER](https://sede.administracionespublicas.gob.es/procedimientos/choose-ambit/idp/331)**
- Autorización de uso de armas reglamentadas incluidas las de avancarga, en lugares no autorizados **[ACCEDER](https://sede.administracionespublicas.gob.es/procedimientos/choose-ambit/idp/348)**
- Pago tasa 056: actuaciones Reconocimientos, autorizaciones y concursos **[ACCEDER](https://sede.administracionespublicas.gob.es/pagina/index/directorio/tasa056)**

# **Servicios a Empresas y Otras Administraciones.**

- Punto general de entrada de facturas electrónicas **[ACCEDER](https://face.gob.es/es)**
- Plataforma de contratación del sector público (Web del Ministerio de Hacienda) **[ACCEDER](https://contrataciondelestado.es/wps/portal/plataforma)**

**Listado de Servicios Electrónicos – Subdelegación del Gobierno en Cádiz** Actualizado a 19/01/2024

Acceso a punto de información específico  $\bullet$  Acceso libre  $\bullet$  Acceso mediante identificación digital

Compromiso específico de mejora asumido en este procedimiento - 6 -

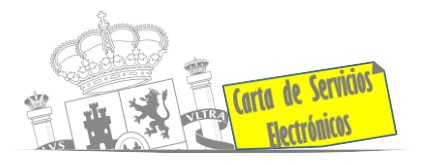

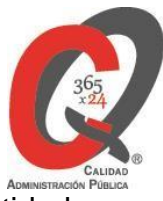

- Inscripción y otras anotaciones de Provincias en el Registro de Entidades Locales. Seguimiento altas/bajas de alcaldes y concejales en el Portal de EE.LL. **[ACCEDER](https://portaleell.mpt.es/)**
- Inscripción y otras anotaciones de Provincias en el Registro de Entidades Locales. Gestión altas/bajas de secretarios/interventores en el Portal de EE.LL. **[ACCEDER](https://portaleell.mpt.es/)**
- Recepción de Expedientes: Recepción de expedientes por parte de las unidades aprehensoras. Uso módulo de Alta de Expedientes de Unidades Aprehensoras (DROGAS AEUA) para expedientes sancionadores. **[ACCEDER](https://sede.administracionespublicas.gob.es/pagina/index/directorio/estupefacientes)**
- Carga de actas por parte de las EELL (Portal EELL) **[ACCEDER](https://actaseell.seap.minhap.es/actas) A**
- Grabación de Órganos Denunciantes: Infracciones Administrativas. Uso módulo de Grabación de Órganos Denunciantes (GOD) para expedientes sancionadores. **[ACCEDER](https://sede.administracionespublicas.gob.es/pagina/index/directorio/god)**

# **Protección Civil.**

• Solicitud de subvenciones por daños en infraestructuras municipales y red viaria a consecuencia de inundaciones y otros efectos de los temporales de lluvia, nieve y viento (AURA).**[ACCEDER](https://aura.redsara.es/index.php)**

**Listado de Servicios Electrónicos – Subdelegación del Gobierno en Cádiz** Actualizado a 19/01/2024

Acceso a punto de información específico  $\bullet$  Acceso libre  $\bullet$  Acceso mediante identificación digital

Compromiso específico de mejora asumido en este procedimiento - 7 -